## Package 'sss'

April 1, 2017

<span id="page-0-0"></span>License GPL-2 | GPL-3

Title Tools for Importing Files in the Triple-s (Standard Survey Structure) Format

#### LazyData true

Description Tools to import survey files in the .sss (triple-s) format. The package provides the function read.sss() that reads the .asc (or .csv) and .sss files of a triple-s survey data file.

Version 0.1-0

URL <https://github.com/andrie/sss>

BugReports <https://github.com/andrie/sss/issues>

Date 2017-03-31 **Depends**  $R (= 2.11.0)$ 

Imports utils, xml2, methods, assertthat

Suggests testthat, covr

RoxygenNote 6.0.1

NeedsCompilation no

Author Andrie de Vries [aut, cre]

Maintainer Andrie de Vries <apdevries@gmail.com>

Repository CRAN

Date/Publication 2017-04-01 12:21:46 UTC

### R topics documented:

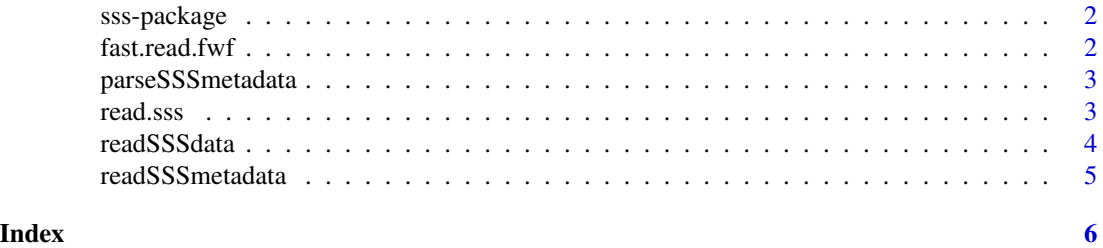

<span id="page-1-0"></span>

#### Description

sss is a set of tools to import survey files in the .sss (triple-s) format. Triple-s is a standard to transfer survey data between applications.

#### Author(s)

Andrie de Vries

#### References

http://www.triple-s.org/

The most important exported function is:

• [read.sss\(\)](#page-2-1)

fast.read.fwf *Read fixed-width files quickly.*

#### Description

Experimental replacement for read.fwf that runs much faster. However, it is much less flexible than read.fwf.

#### Usage

```
fast.read.fwf(file, widths, col.names = NULL, colClasses = NA, tz = "",
  dec = ",", \ldots)
```
#### Arguments

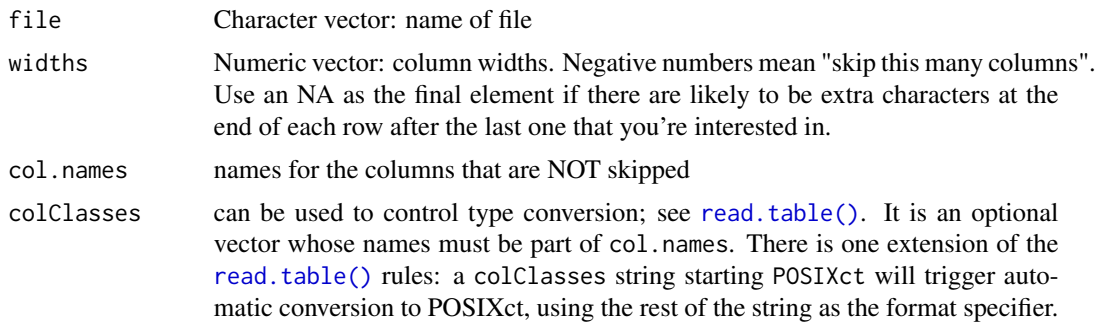

<span id="page-2-0"></span>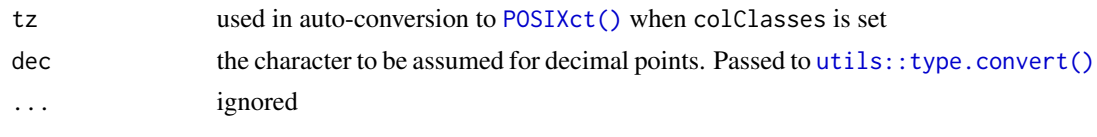

<span id="page-2-2"></span>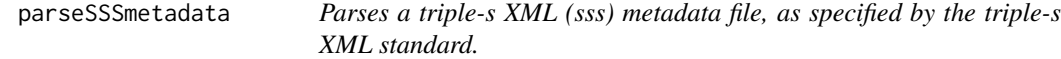

#### Description

This function reads and parses a .sss XML metadata file as well as its associated .asc data file. The .sss standard defines a standard survey structure

#### Usage

```
parseSSSmetadata(x, XMLdoc)
```
#### Arguments

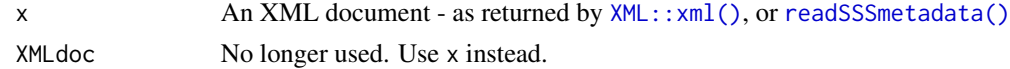

#### See Also

readSSSmetadata, read.sss, readSSSdata

<span id="page-2-1"></span>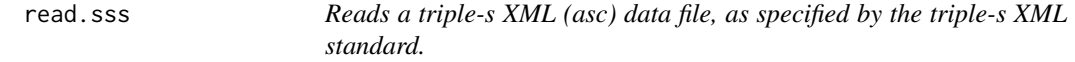

#### Description

This function reads and parses a .sss XML metadata file as well as its associated .asc data file. The sss standard defines a standard survey structure.

#### Usage

```
read.sss(sssFilename, ascFilename, sep = "_")
```
#### Arguments

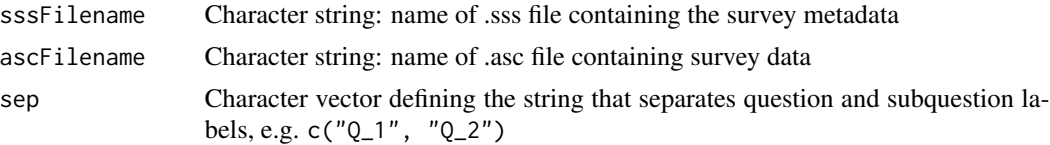

#### <span id="page-3-0"></span>Value

A data frame with one element (column) for each variable in the data set.

The data.frame contains several attributes:

- variable.labels: a named list of value labels with one element per variable, either NULL or a named character vector
- label.table: a named list with one element per question. Every element is a named character strings, that contains the label codes for that question.

#### References

http://www.triple-s.org/

#### Examples

```
sampleRoot <- system.file("sampledata", package = "sss")
filenameSSS <- file.path(sampleRoot, "sample-1.sss")
```
read.sss(filenameSSS)

<span id="page-3-1"></span>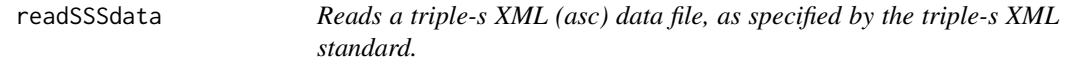

#### Description

This function reads an '.asc" data file.

#### Usage

readSSSdata(x, ascFilename)

#### Arguments

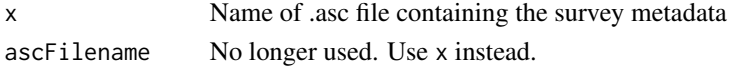

#### See Also

```
read.sss(), readSSSmetadata()
```
#### Examples

```
sampleRoot <- system.file("sampledata", package = "sss")
filenameSSS <- file.path(sampleRoot, "sample-1.sss")
filenameASC <- file.path(sampleRoot, "sample-1.asc")
readSSSdata(filenameSSS)
readSSSmetadata(filenameSSS)
```
<span id="page-4-1"></span><span id="page-4-0"></span>

#### Description

This function reads a .sss XML metadata file. The .sss standard defines a standard survey structure

#### Usage

readSSSmetadata(x, SSSfilename)

#### Arguments

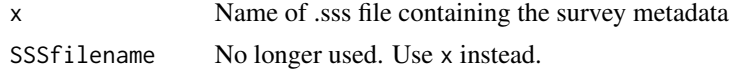

#### See Also

[parseSSSmetadata\(\)](#page-2-2), [read.sss\(\)](#page-2-1), [readSSSdata\(\)](#page-3-1)

#### Examples

```
sampleRoot <- system.file("sampledata", package = "sss")
filenameSSS <- file.path(sampleRoot, "sample-1.sss")
filenameASC <- file.path(sampleRoot, "sample-1.asc")
```
readSSSdata(filenameSSS) readSSSmetadata(filenameSSS)

# <span id="page-5-0"></span>Index

∗Topic package sss-package, [2](#page-1-0) ∗Topic parse parseSSSmetadata, [3](#page-2-0) readSSSdata, [4](#page-3-0) ∗Topic read read.sss, [3](#page-2-0) readSSSmetadata, [5](#page-4-0) fast.read.fwf, [2](#page-1-0) parseSSSmetadata, [3](#page-2-0) parseSSSmetadata(), *[5](#page-4-0)* POSIXct(), *[3](#page-2-0)* read.sss, [3](#page-2-0) read.sss(), *[2](#page-1-0)*, *[4,](#page-3-0) [5](#page-4-0)* read.table(), *[2](#page-1-0)* readSSSdata, [4](#page-3-0) readSSSdata(), *[5](#page-4-0)* readSSSmetadata, [5](#page-4-0) readSSSmetadata(), *[3,](#page-2-0) [4](#page-3-0)* sss *(*sss-package*)*, [2](#page-1-0) sss-package, [2](#page-1-0) utils::type.convert(), *[3](#page-2-0)*

XML::xml(), *[3](#page-2-0)*